## **RES2 Les réseaux informatiques : Encapsulation – Document réponse**

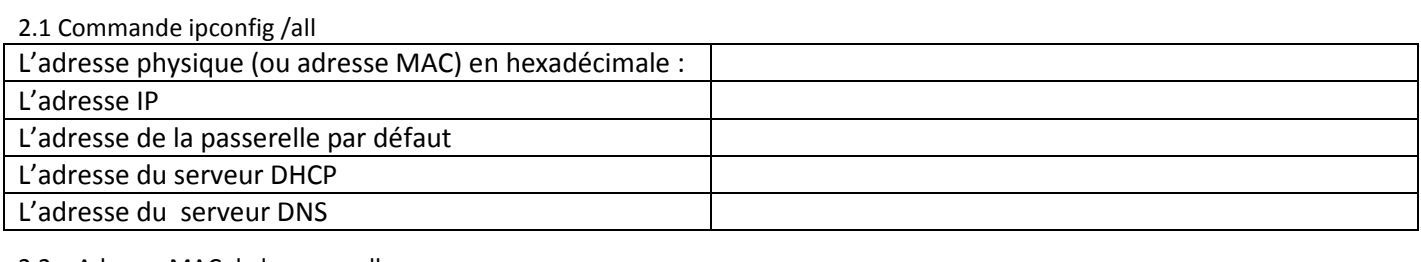

## 2.2 – Adresse MAC de la passerelle

 $2.3 - 2.4$ 

Demande ICMP

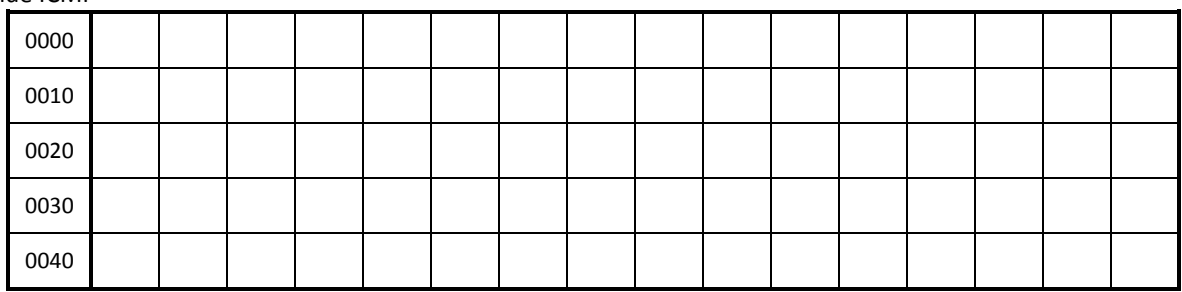

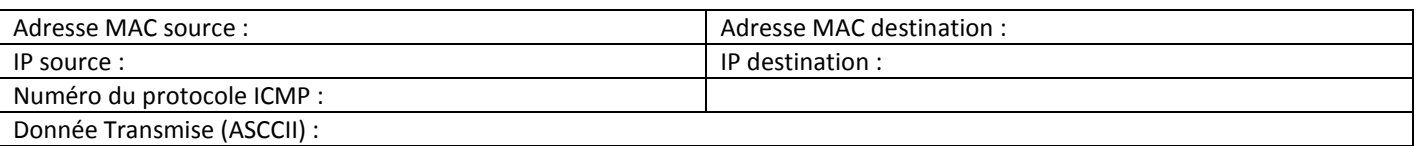

2.5 - Réponse ICMP

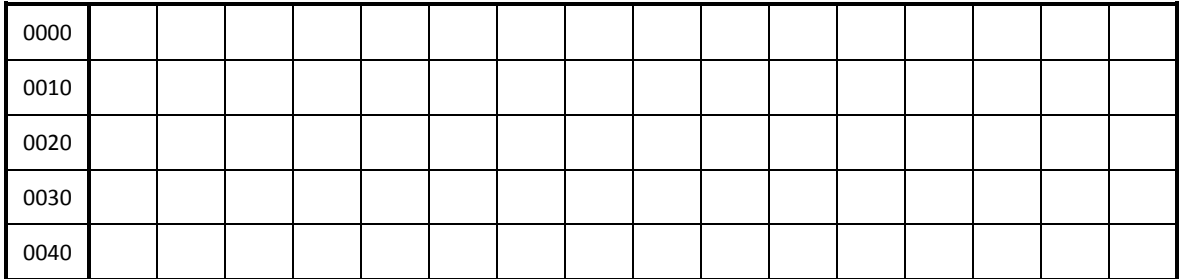

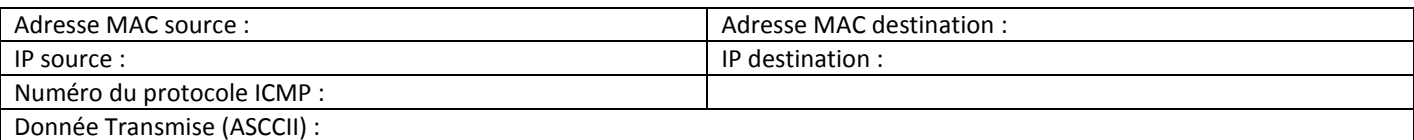

 $3.1 - 3.2$ Commande GET en HTTP

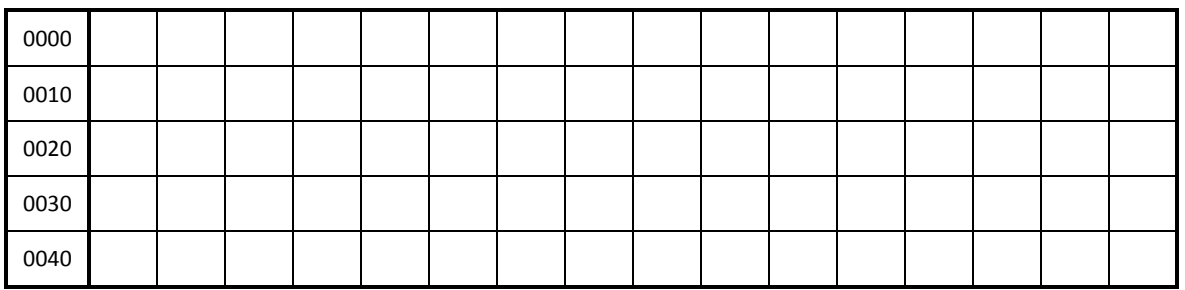

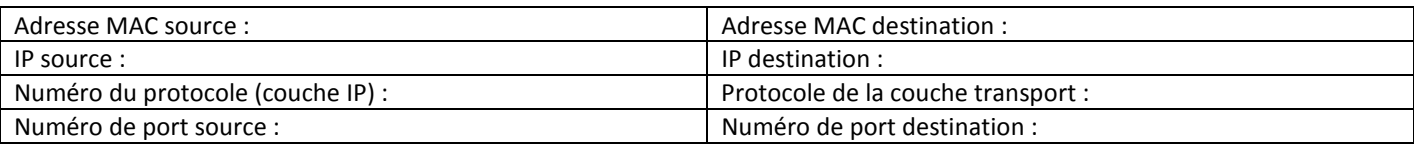